## Sree Narayana Gurukulam College of Engineering<br>Kadayiruppu, Ernakulam District, Kerala, 682311

## Details of computers available in the institution for students use

Number of computers available for students

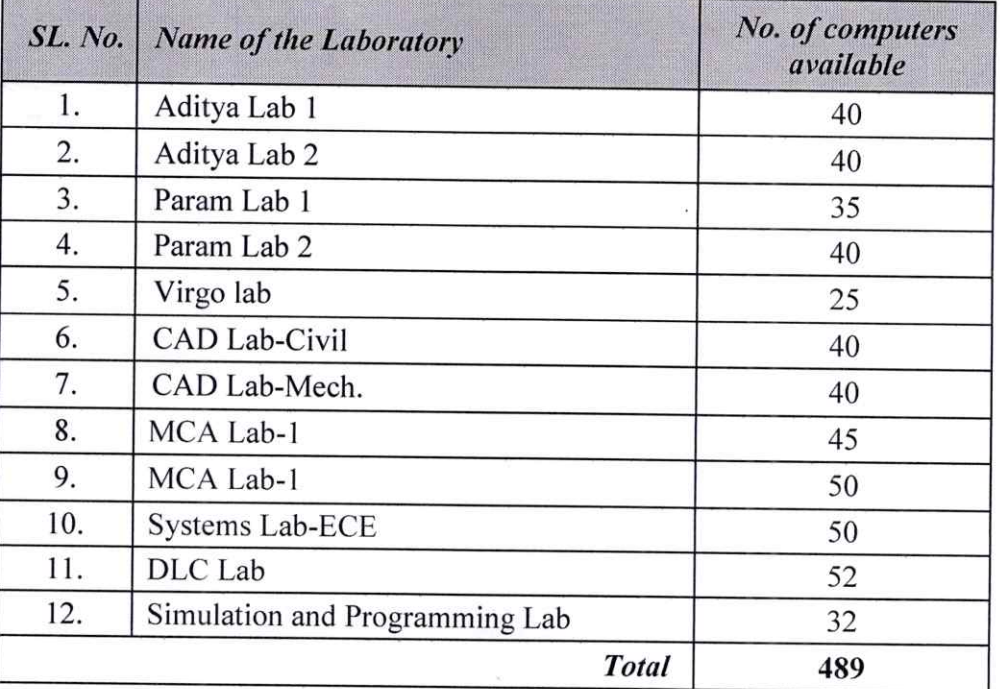

## Student computer ratio: 1175: 489 i.e., 2.4: 1

## Configuration of computers available

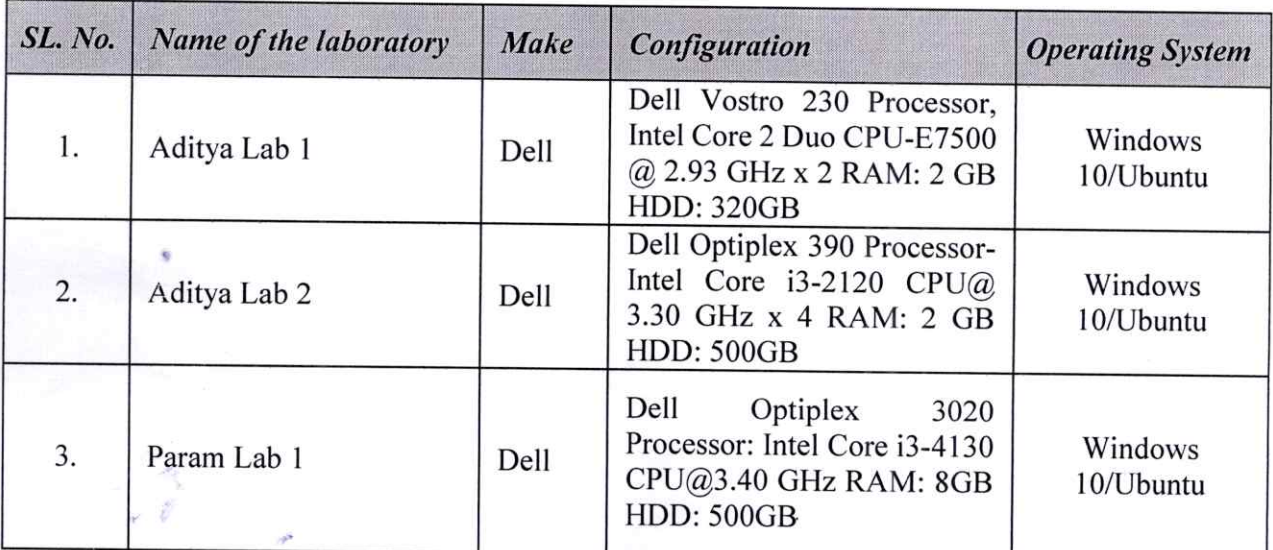

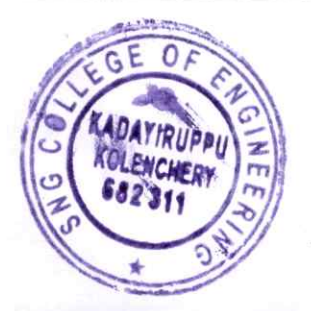

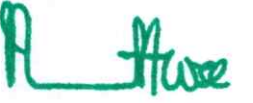

**PRINCIPAL**<br>Sree Narayana Gurukulam<br>College of Engineerin Kadaylruppu, Kolenchery-Et2 Unit Page 1 of 2

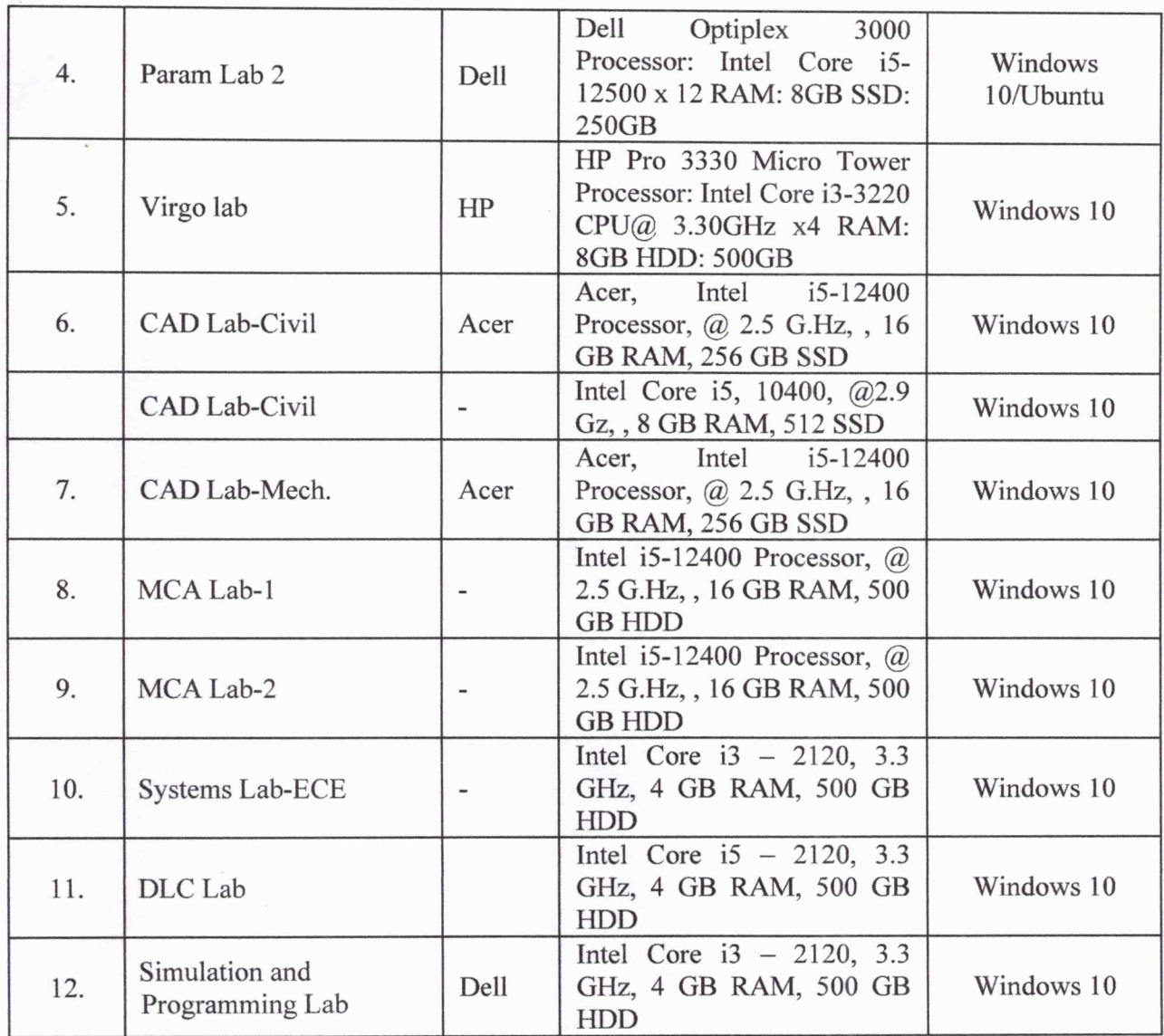

\*\*\*\*\*\*\*\*\*\*\*\*\*\*\*\*

Principal

Hwe

 $4e$ 

**PRINCIPAL**<br>Sree Narayana Gurukulani<br>College of Engineering<br>Kadaviruppu Notenchery, Es.

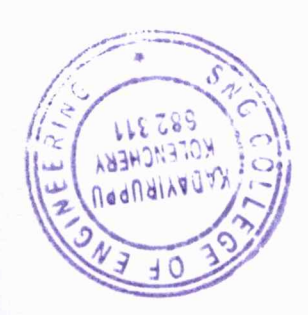

Page 2 of 2